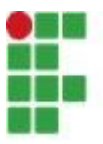

INSTITUTO FEDERAL DO PARANÁ CAMPUS COLOMBO

BRUNO RICARDO RIVERA PACIULLO EDUARDA SCARANTE DEGUCHI

**E-TRAINING SOFTWARE DE TREINAMENTOS**

> COLOMBO 2021

## INSTITUTO FEDERAL DO PARANÁ CAMPUS COLOMBO

### BRUNO RICARDO RIVERA PACIULLO EDUARDA SCARANTE DEGUCHI

### *E-TRAINING*

### **SOFTWARE DE TREINAMENTOS**

Trabalho de Conclusão de Curso apresentado ao Curso Superior de Tecnologia em Análise e Desenvolvimento de Sistemas do Instituto Federal do Paraná, Campus Colombo, como requisito parcial para a obtenção do título de Tecnólogo em Análise e Desenvolvimento de Sistemas.

Orientador: MSc. Marcio Rodrigo Santos

COLOMBO 2021

## **FOLHA DE APROVAÇÃO**

### BRUNO RICARDO RIVERA PACIULLO EDUARDA SCARANTE DEGUCHI

## *E-TRAINING* SOFTWARE DE TREINAMENTOS

Trabalho de Conclusão de Curso aprovado como requisito parcial para a obtenção do título de Tecnólogo em Análise e Desenvolvimento de Sistemas, pelo Curso Superior de Tecnologia em Análise e Desenvolvimento de Sistemas, do Instituto Federal do Paraná, Campus Colombo, pela seguinte banca examinadora:

Javais

Prof. Me. Marcio Rodrigo Santos **Orientador** 

Prof. Dr. Eduardo Liquio Takao

Prof. Me. Ademir Luiz do Prado

Colombo, 20 de outubro de 2021.

## **AGRADECIMENTOS**

À Deus pela vida e motivação para ultrapassar obstáculos em nossos percursos e seu amor infinito.

À professora Dra. Elaine Cristina Arantes por toda ajuda prestada no desenvolvimento do trabalho

Ao nosso orientador Prof. Msc Marcio Rodrigo Santos

Ao nosso coordenador Prof. Ademir Luiz do Prado

À nossa turma por sempre estar presente e auxiliando nas duvidas gerais relacionadas ao curso

A todos aqueles que direta ou indiretamente contribuíram para a realização deste trabalho.

*A minha preocupação, no entanto, é que os tomadores de decisão costumam ser levados pelo pensamento tradicional linear (e sem ruptura) ou costumam estar muito absorvidos por preocupações imediatas; e, portanto, não conseguem pensar de forma estratégica sobre as forças de ruptura e inovação que moldam nosso futuro. Klaus Schwabe* 

*A Quarta Revolução Industrial, 2016, p. 15*

#### **RESUMO**

Atualmente com o distanciamento imposto pela pandemia do Covid-19, os treinamentos em empresas são realizados em reuniões online. Antes deste episódio mundial, estes treinamentos eram feitos preferenciamente na modalidade presencial. Esse contexto motivou a realização deste trabalho cujo objetivo é: Apresentar o desenvolvimento teórico do projeto de um sistema para disponibilização de treinamentos nas organizações. Com o software de treinamentos proposto no estudo aqui apresentado o desenvolvimento das equipes nas organizações seria facilitado. O sistema detalhado neste estudo visa a proporcionar uma experiência facilitada ao usuário, oferecendo progressos positivos para o desempenho dos recursos humanos nas organizações. Para as organizações, este sistema proporciona não somente o desenvolvimento de seus recursos humanos, mas também a redução de custos com este processo. A proposta aqui apresentada é fundamentada nos estudos feitos no Curso Superior de Tecnologia em Análise e Desenvolvimento de Sistemas, ofertado pelo Instituto Federal do Paraná no campus Colombo. Este curso proporciona a aplicação prática da teoria relativa à análise e desenvolvimento de sistemas, por meio de diagramas e protótipos. Com o sistema *E-Training* a empresa terá facilitado o modo com qual aplica os treinamentos que serão feitos de forma rápida e eficaz. Bom para a organização e bom para o funcionário que terá acesso aos treinamentos de forma facilitada

**Palavras-chave:** Capacitação organizacional. Treinamentos on line.

## **LISTA DE FIGURAS**

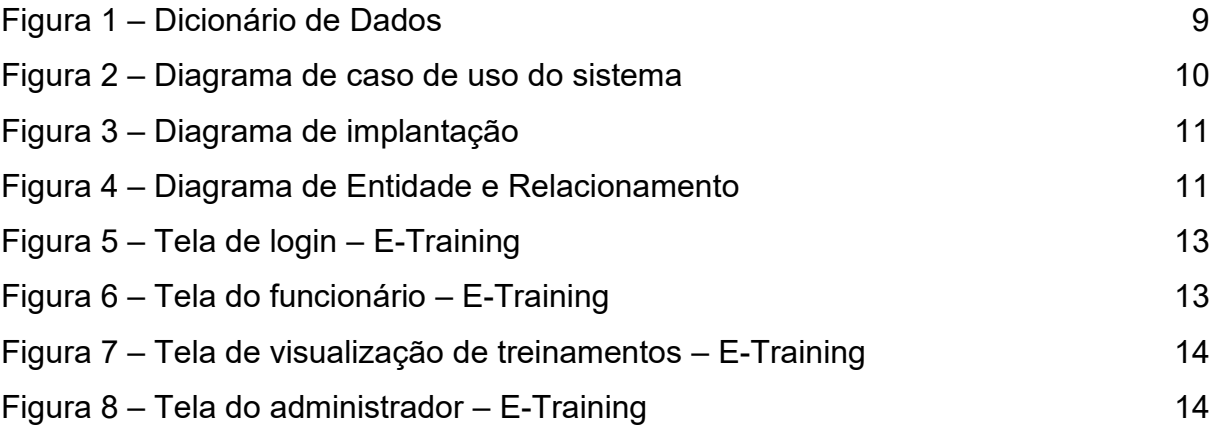

## **LISTA DE SIGLAS E ABREVIATURAS**

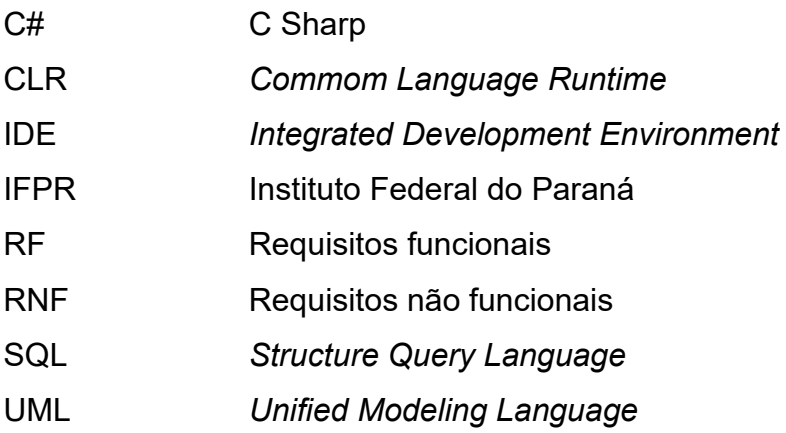

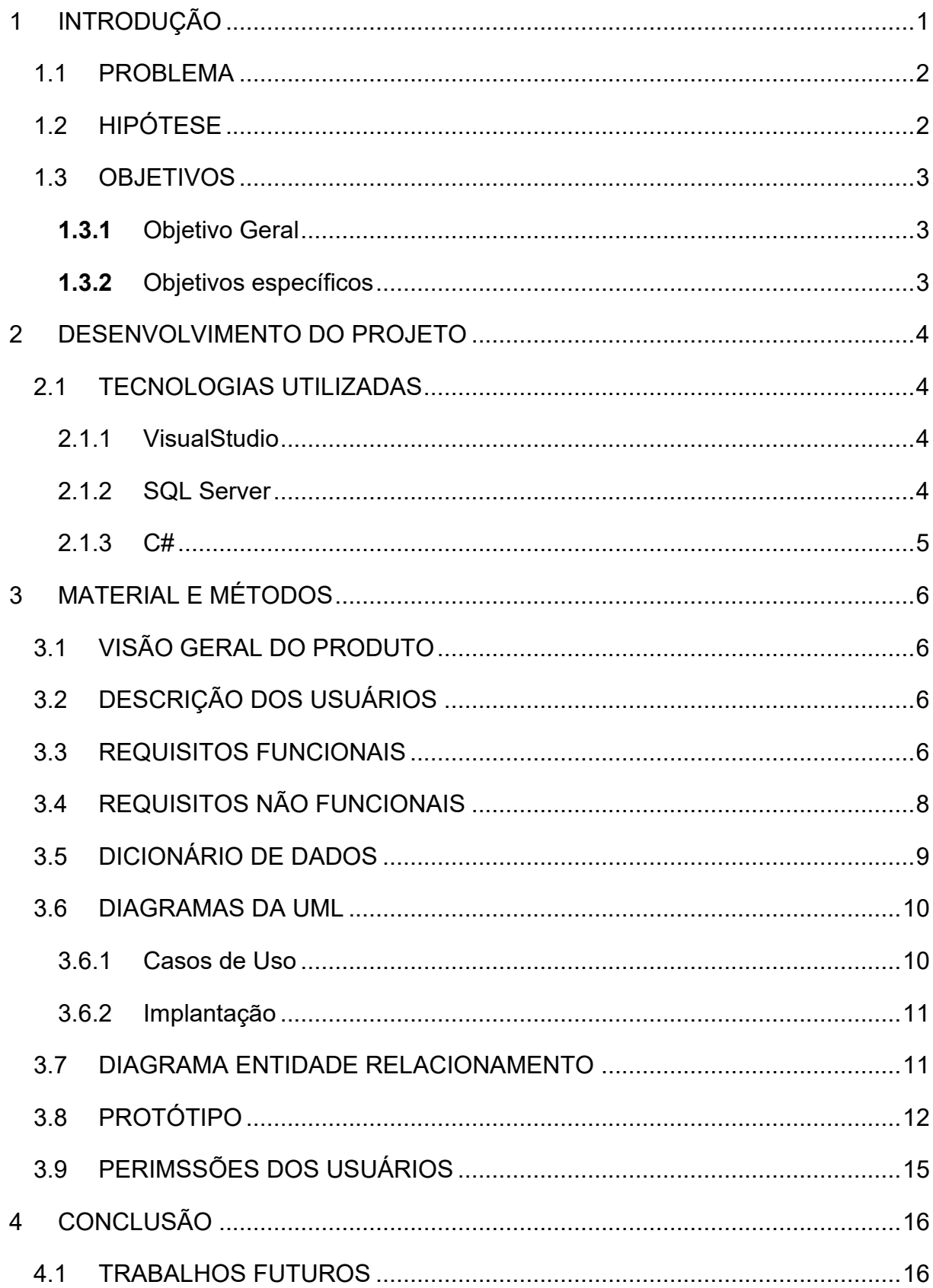

## **SUMÁRIO**

#### <span id="page-9-0"></span>**1 INTRODUÇÃO**

Em sua obra, Schwab (2016), no item Introdução sinaliza que a quarta revolução industrial que está sendo vivida pela Humanidade "é algo diferente de tudo aquilo que já foi experimentado" anteriormente. Esta revolução representa "uma grande diversidade de desafios fascinantes; entre eles, o mais intenso e importante é o entendimento e a modelagem da nova revolução tecnológica".

Este cenário motivou o desenvolvimento do software *E-Training* que será apresentado neste documento. O software *E-Training* proporciona às empresas a possibilidade de promover a capacitação de seus funcionários na modalidade *E-Learning*. A apresentação da proposta aqui detalhada se justifica porque, com formação na modalidade *E-Learning*, o desempenho dos recursos humanos das organizações seria continuamente melhorado. A empresa não precisaria contratar o mesmo profissional inúmeras vezes para treinamentos presenciais dos novos funcionários. O treinamento já estaria gravado e disponível na plataforma.

O software *E-Training* contém uma plataforma a ser desenvolvida para a disponibilização e inclusão de treinamentos. Seu propósito é contribuir para uma melhora significativa aos processos de uma organização reduzindo custos operacionais. Com este software de treinamentos, a capacitação será feita na modalidade a distância com certificação para aqueles que concluírem o curso com êxito. Para o software atender a todos os perfis de usuários, considera-se importante seguir as etapas apresentadas na sequência.

Etapa 1: Entender as necessidades das organizações;

Etapa 2: Compreender o método atual de treinamento ofertado nas organizações;

Etapa 3: Orientar para o gerenciamento do desenvolvimento de usuários nos treinamentos;

Etapa 4: Proporcionar treinamentos de forma remota;

Etapa 5: Fazer o cadastro de usuários;

Etapa 5: Fornecer certificados de treinamentos;

Etapa 6: Avaliar o processo e realizar as correções necessárias.

Estas seis etapas serão desenvolvidas em conjunto com a gestão da empresa. Uma pesquisa com o cliente será realizada com o cliente para levantar suas necessidades e expecativas. Serão utilizados métodos parecidos com os tradicionais adaptados para serem remotos, sem necessitar deslocamentos para realizar a capacitação.

#### <span id="page-10-0"></span>1.1 PROBLEMA

Conforme apontam Aquino *et al*. (2020), a pandemia causada pelo Covid-19 levou os governos a optar pelo distanciamento social como medida de saúde pública para evitar o colapso do sistema de saúde e a proliferação da contaminação pelo vírus. Nesse cenário, Malavé (2020) sinaliza que o cotidiano da população se tornou mais dependente da Internet do que era anteriormente.

Muitas empresas tiveram que se adaptar rapidamente à nova realidade de trabalho remoto, exigindo o desenvolvimento a distância de treinamentos que anteriormente eram feitos presencialmente. O RH Portal (2021) reforça que, apesar de os treinamentos corporativos feitos na modalidade *e-learning* promoverem a redução de custos para as organizações, ainda se verifica o problema da falta de informação dos gestores a respeito da possibilidade de sua implantação.

#### <span id="page-10-1"></span>1.2 HIPÓTESE

O desenvolvimento da proposta apresentada neste trabalho parte da seguinte hipótese: Se as organizações definirem claramente os objetivos para o treinamento de seus funcionários, gerenciarem o desenvolvimento de suas equipes, certificando os participantes que concluírem com êxito os cursos ofertados, então a relação custobenefício de um treinamento na modalidade e-learning será bastante interessante para a empresa além de gerar um ambiente de trabalho positivo entre os funcionários.

#### <span id="page-11-0"></span>1.3 OBJETIVOS

Abaixo serão apresentados o Objetivo Geral e os Objetivos Específicos referentes ao projeto *E-Training*.

<span id="page-11-1"></span>1.3.1 Objetivo Geral

O objetivo geral deste trabalho é: Apresentar o desenvolvimento do software *E-Training* que proporciona uma experiência facilitada para o usuário agilizando a capacitação por meio de treinamentos intuitivos na modalidade *E-Learnin*g para organizações empresariais.

<span id="page-11-2"></span>1.3.2 Objetivos específicos

Para desenvolver o software proposto, este estudo tem como objetivos específicos:

- 1. Fazer uma revisão na literatura para compreender as tecnologias disponíveis, possibilitando a escolha daquelas que mais se adequam ao atendimento do objetivo geral aqui proposto;
- 2. Definir os requisitos funcionais e não funcionais do sistema a ser desenvolvido;
- 3. Estabelecer os diagramas que orientem para a especificação e visualização do sistema;
- 4. Definir as permissões de cada usuário.

#### <span id="page-12-0"></span>**2 DESENVOLVIMENTO DO PROJETO**

Nesta seção serão apresentadas tecnologias utilizadas para desenvolver o sistema *E-Training* de treinamentos.

### <span id="page-12-1"></span>2.1 TECNOLOGIAS UTILIZADAS

O sistema a ser desenvolvido será utilizado na plataforma DeskTop, baseado em sistema operacional Windows. Para o desenvolvimento desse projeto, foram utilizadas as seguintes tecnologias:

- a) VisualStudio;
- b) SQL Server;
- c) C#
- d) MySQL Workbench
- e) Dia

#### <span id="page-12-2"></span>2.1.1 VisualStudio

Conforme Microsoft (2021) VisualStudio é uma IDE *(Integraded Development Environment*) usado para editar, depurar e criar código para a criação de um aplicativo. O VisualStudio inclui compiladores, ferramentas de conclusão de código, designers gráficos e entre outros recursos para melhorar o processo de desenvilvimento de software.

#### <span id="page-12-3"></span>2.1.2 SQL Server

Como sintetiza Pravaler (2020) O SQL é um sistema que gerencia dados, relaciona tomada de decisões. Utilizando a linguagem SQL (*Structure Query Language* – Linguagem de Consulta Estruturada) que costuma ser a linguagem mais popular para banco de dados.

O SQL Server conforme Arbit (2019), não é apenas um Sistema de Gerenciamento de Banco de Dados, atualmente é uma extensa plataforma com soluções úteis para decisões importantes no sistema.

#### <span id="page-13-0"></span>2.1.3 C#

Como sintetiza Marylene Guedes (2019) C# é uma linguagem de programação conhecida pela facilidade de aprendizado e também dominante sobre .NET (ambiente de execução que fornece diversos serviços como gerenciamento de memória, biblioteca de classes, entre outros). Ela é multiparadigma, suportando Orientação a Objetos herança e capsulamento. Conforme Saade (2010), C# é uma linguagem Microsoft projetada para aplicações diversas, tanto apar Windows quanto para web que são projetadas no .NET framework. O código C# é compilado como um código gerenciado, isto quer dizer que ele se beneficia dos serviços do Common Language Runtime (CLR), que incluem interoperabilidade de linguagens, garbage collection, segurança e melhor suporte ao controle de versões.

No aplicativo Windows Form é projetado para ser executado diretamente em um computador, ou seja, não é um aplicativo executável em um navegador web.

#### 2.1.4 MySQL Workbench

Como sintetiza MySQL Workbench (2021), o MySQL Workbench é um software do próprio MySQL para também elaboração de diagramas de Entidade e Relacionamento, e para a representação do banco de dados. O software é focado no design do Banco de dados.

#### 2.1.5 Dia

Como o próprio Dia Diagram Editor (2014) sintetiza, o Dia Diagram é um software para desenhar e elaborar diagramas, para Linux, Windows, Mac OS X.

### <span id="page-14-0"></span>**3 MATERIAL E MÉTODOS**

Observando a situação sobre treinamentos através da entrevista feita com a gestão da empresa e analisando as necessidades das organizações, decidiu-se pela continuidade desse projeto. Com o desenvolvimento do sistema aqui proposto, será agilizada a formação de competências dos recursos humanos das empresas de maneira prática, com custo mais baixo e proporcionando acompanhamento da gestão.

Para o desenvolvimento do projeto será utilizado o Microsoft Visual Studio 2019, e com ele o programa será feito na linguagem C# no modo Windows form. O banco de dados utilizado será o SQL Server 2019 Developer Edition, que é vantajoso pelo baixo consumo de hardware, além da facilidade em administrá-lo.

### <span id="page-14-1"></span>3.1 VISÃO GERAL DO PRODUTO

O sistema terá uma interface intuitiva e simplificada para não haver dificuldades. Inicialmente dividido em duas abas: funções e breves explicações, funções com imagens, vídeos e slides de auxílio de treinamentos.

#### <span id="page-14-2"></span>3.2 DESCRIÇÃO DOS USUÁRIOS

O software contará com um sistema com os seguintes usuários: o administrador; os colaboradores e os profissionais que aplicam os treinamentos. O administrador poderá adicionar e remover funções para todos os seus colaboradores.

#### <span id="page-14-3"></span>3.3 REQUISITOS FUNCIONAIS

Conforme Fernando Cunha (2020), requisitos funcionais são todos os problemas e necessidades que devem ser ser atendidos e resolvidos pelo software por meio de funções ou serviços. Na sequência serão apresentados todos os requisitos funcionais do software *E-Training*.

[RF1] – Cadastrar Usuários e Profissionais

O sistema disponibilizará uma área que o administrador poderá cadastrar novos usuários e profissionais.

[RF2] – Fazer Login

O sistema disponibilizará a tela de login para o usuário digitar suas credenciais para acessar as funcionalidades do sistema de acordo com o seu papel (usuário, profissional, administrador).

[RF3] – Organizar Informações

O sistema disponibilizará uma listagem de todos os treinamentos cadastrados separando-os por i) setor ii) categoria.

[RF4] – Visualizar Informações

O sistema disponibilizará opções para os usuários visualizarem informações relacionadas aos treinamentos cadastrados.

[RF5] – Inserir Informações

O sistema disponibilizará uma opção onde administradores e treinadores poderão adicionar novos treinamentos.

[RF6] – Alterar Informações

O sistema disponibilizará uma opção onde os administradores e treinadores consigam editar os treinamentos já cadastrados no sistema.

[RF7] – Excluir Informações

O sistema disponibilizará uma opção para que administradores e treinadores consigam remover cursos cadastrados.

[RF8] – Bloquear Usuários

O sistema permite o bloqueio de usuários mal intencionados.

[RF9] – Inserir Cerificados

O sistema disponibilizará uma opção para profissionais consigam inserir certificados.

## <span id="page-16-0"></span>3.4 REQUISITOS NÃO FUNCIONAIS

Conforme Fernando Cunha (2020), requisitos não funcionais são todos aqueles relacionados à forma como o software tornará realidade os que está sendo planejado. A seguir serão apresentados os requisitos não funcionais do software *E-training*.

[RNF1] – Disponibilidade

Necessário conexão com a internet para download do sistema.

O funcionário / administrador / intrutor, precisaram de acesso a internet para acessar os treinamentos.

[RNF2] - Capacitação

Necessário um profissional ou instrutor capacitado para incluir os treinamentos na plataforma.

[RNF4] - Equipamentos

O funcionário / administrador / instrutor, precisaram de um computador ou notebook para acessar o sistema.

## [RNF8] - Homologação

Futura compatibilidade com dispositivos móveis.

## <span id="page-17-1"></span>3.5 DICIONÁRIO DE DADOS

<span id="page-17-0"></span>O Dicionário de Dados apresentado na Figura 1 organiza em tabelas os elementos (dados) que estão presentes para o desenvolvimento do projeto.

| <b>Tabela</b>  | Nome da Coluna   | <b>Tipo de Dados</b> | Restrições      |
|----------------|------------------|----------------------|-----------------|
| tblCadUsuarios | Id               | <b>INT</b>           | PK, NÃO NULO    |
|                | <b>Nome</b>      | nvarchar             | <b>NULO</b>     |
|                | Email            | nvarchar             | <b>NULO</b>     |
|                | Cpf              | nvarchar             | <b>NULO</b>     |
|                | <b>Matricula</b> | nvarchar             | <b>NULO</b>     |
|                | Login            | nvarchar             | <b>NULO</b>     |
|                | Senha            | nvarchar             | <b>NULO</b>     |
|                | Admin            | bit                  | <b>NÃO NULO</b> |
|                | Setor Id         | <b>INT</b>           | <b>FK, NULO</b> |

Figura 1 – Dicionário de Dados

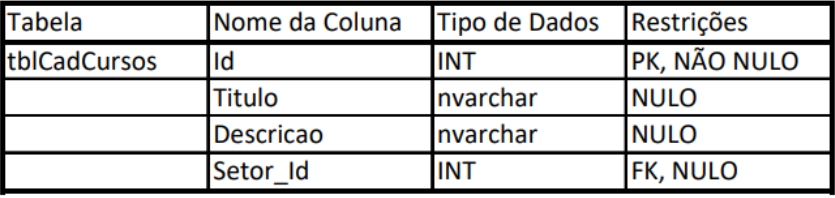

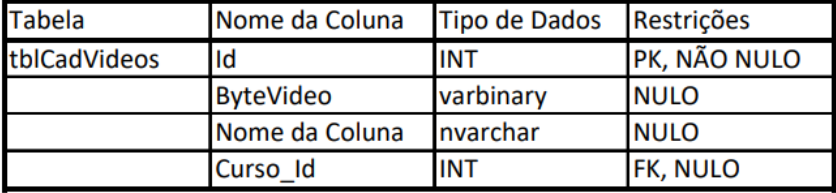

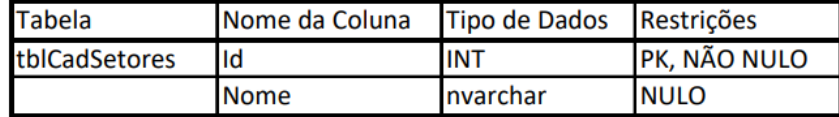

Fonte: Autores (2021)

#### <span id="page-18-1"></span>3.6 DIAGRAMAS DA UML

De acordo com Lucidchart (2021), a *Unified Modeling Language* (UML) foi criada para estabelecer uma linguagem de modelagem visual comum, semanticamente e sintaticamente rica, para arquitetura, design e implementação de sistemas de software complexos, tanto estruturalmente quanto para comportamentos. Na sequência serão apresentados os diagramas definidos para o software *E-Training*.

#### <span id="page-18-2"></span>3.6.1 Casos de Uso

A Figura 2 apresenta um diagrama de Caso de Uso do Sistema aqui proposto. Vale ressaltar que o diagrama foi elaborado no software Dia Diagram. De acordo com Lucidchart (2021) o objetivo do diagrama de caso de uso em UML é demonstrar as diferentes maneiras que o usuário pode interagir com um sistema.

<span id="page-18-0"></span>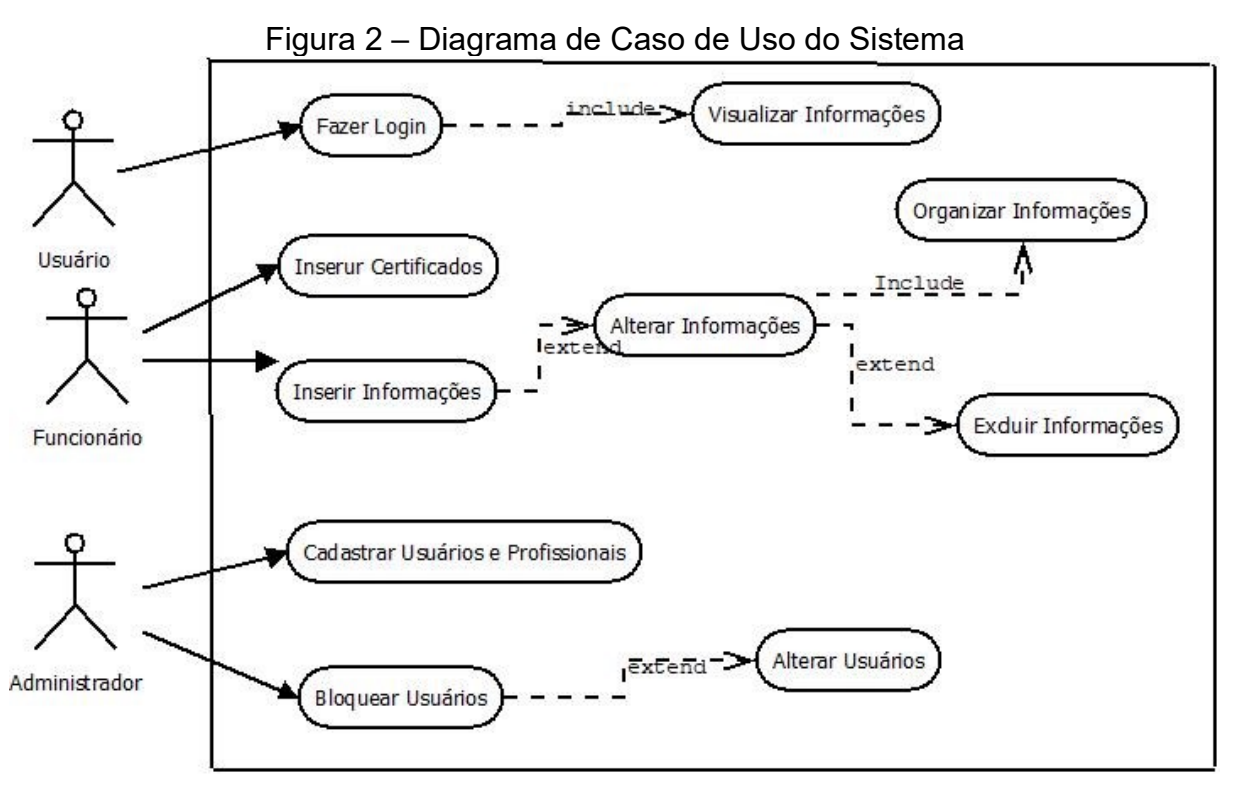

Fonte: Autores (2021)

#### <span id="page-19-2"></span>3.6.2 Implantação

Diagramas de Implantação como o apresentado na Figura 3 servem para ilustrar os componentes do sistema, como a arquitetura física.

Um diagrama de implantação de acordo com Creately (2021), é um tipo de diagrama UML que mostra a execução arquitectura de um sistema, incluindo nós, como ambientes de execução de hardware ou software. Os diagramas de implantação são normalmente usados para visualizar o hardware e software físico de um sistema

<span id="page-19-0"></span>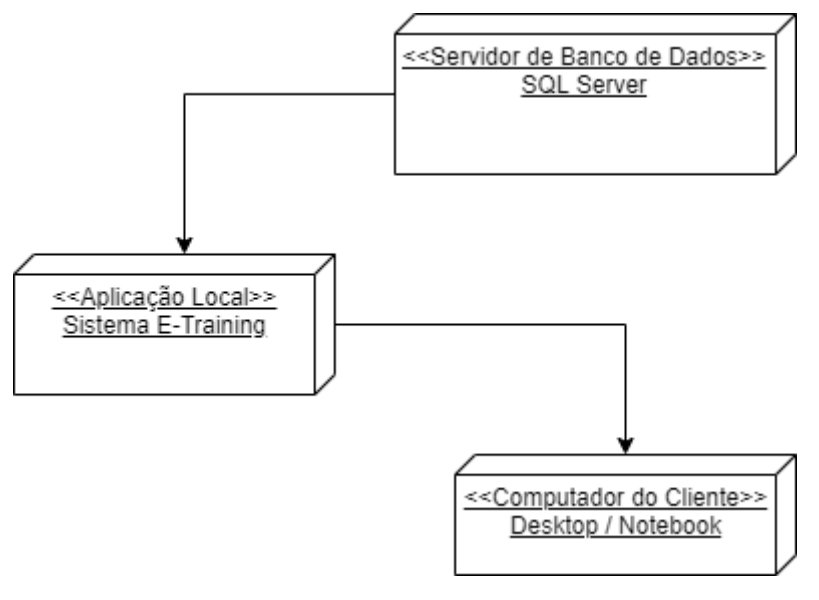

Figura 3 – Diagrama de Implantação

Fonte: Autores (2021)

Este diagrama foi montado em *diagram.net* é um software online para modelagem de diagramas.

### <span id="page-19-3"></span>3.7 DIAGRAMA ENTIDADE RELACIONAMENTO

<span id="page-19-1"></span>E o diagrama ER é uma espécie de fluxograma que identifica os requisitos e entidades, determina as necessida dos usuários através de um modelo conceitual. A Figura 4 apresenta o diagrama de entidade e relacionamento.

Figura 4 – Diagrama de Entidade e Relacionamento

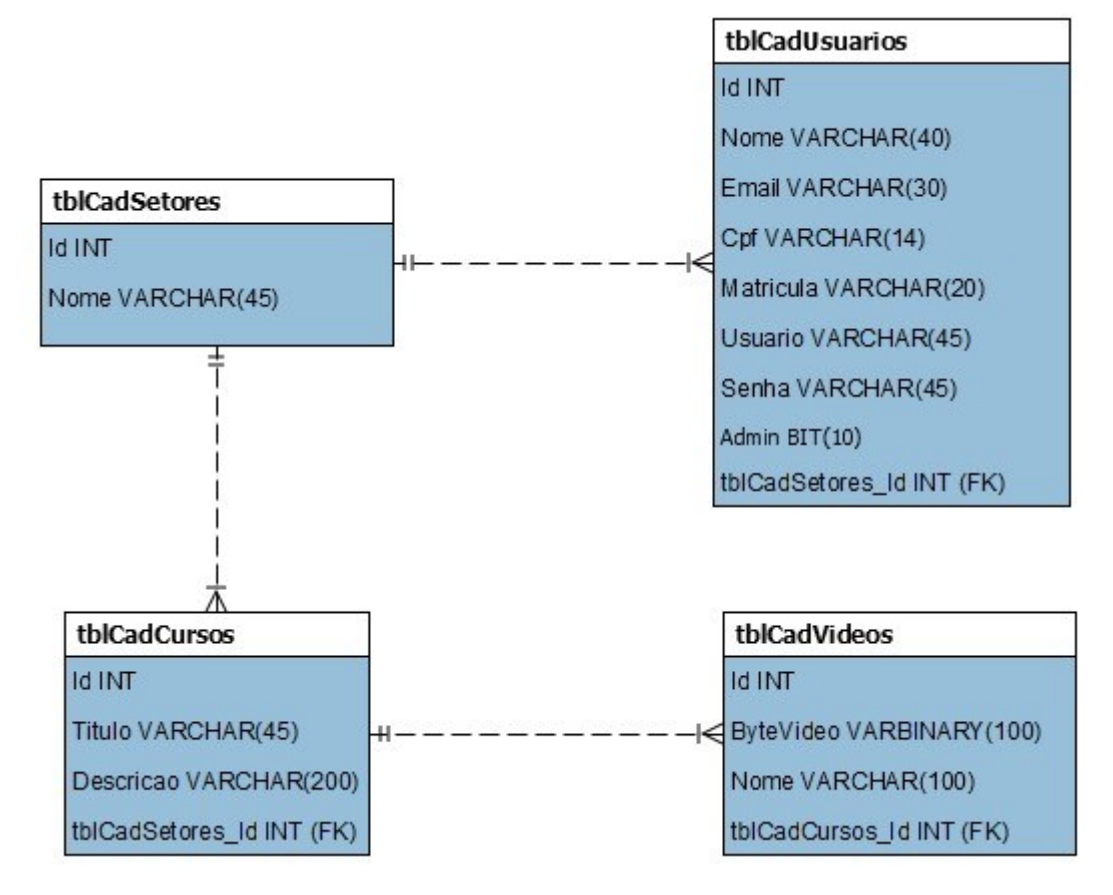

Fonte: Autores (2021)

O diagrama foi elaborado no software MySQL Workbench.

## <span id="page-20-1"></span>3.8 PROTÓTIPO

Nesta seção são apresentadas as figuras concebidas a partir do protótipo criado para o software *E-Training*.

<span id="page-20-0"></span>A Figura 5 apresenta a tela de login para acesso ao software *E-Training*.

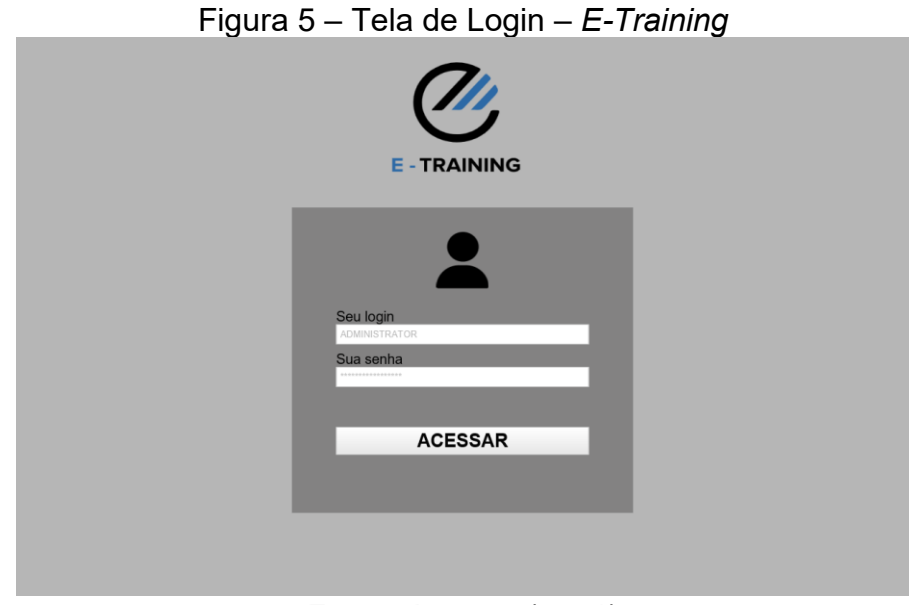

Fonte: Autores (2021)

A Figura 6 apresenta a tela de login do funcionário da empresa que utilizará o software *E-Training*.

<span id="page-21-0"></span>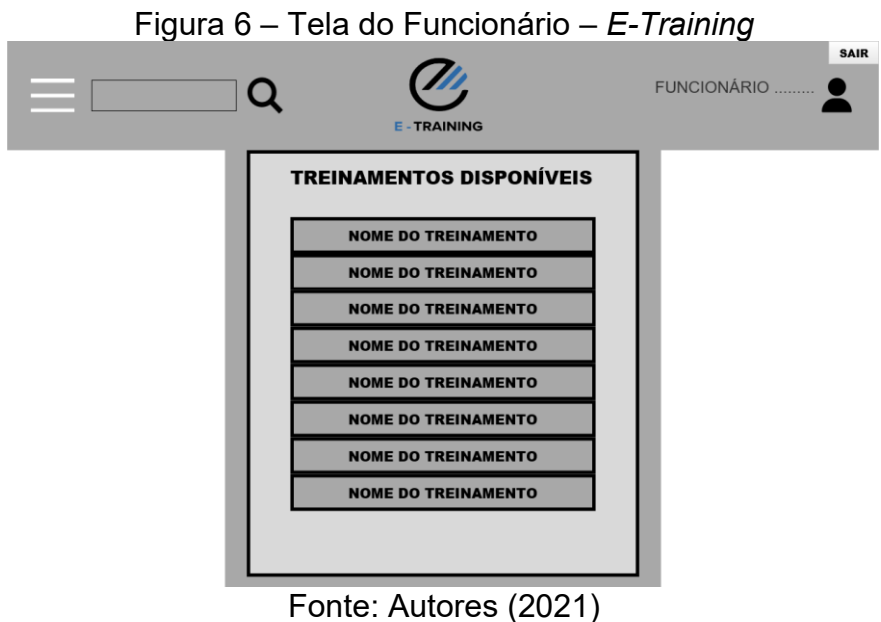

A Figura 7 apresenta a tela de visualização dos treinamentos para o funcionário da organização que utilizará o software *E-Training*.

<span id="page-22-0"></span>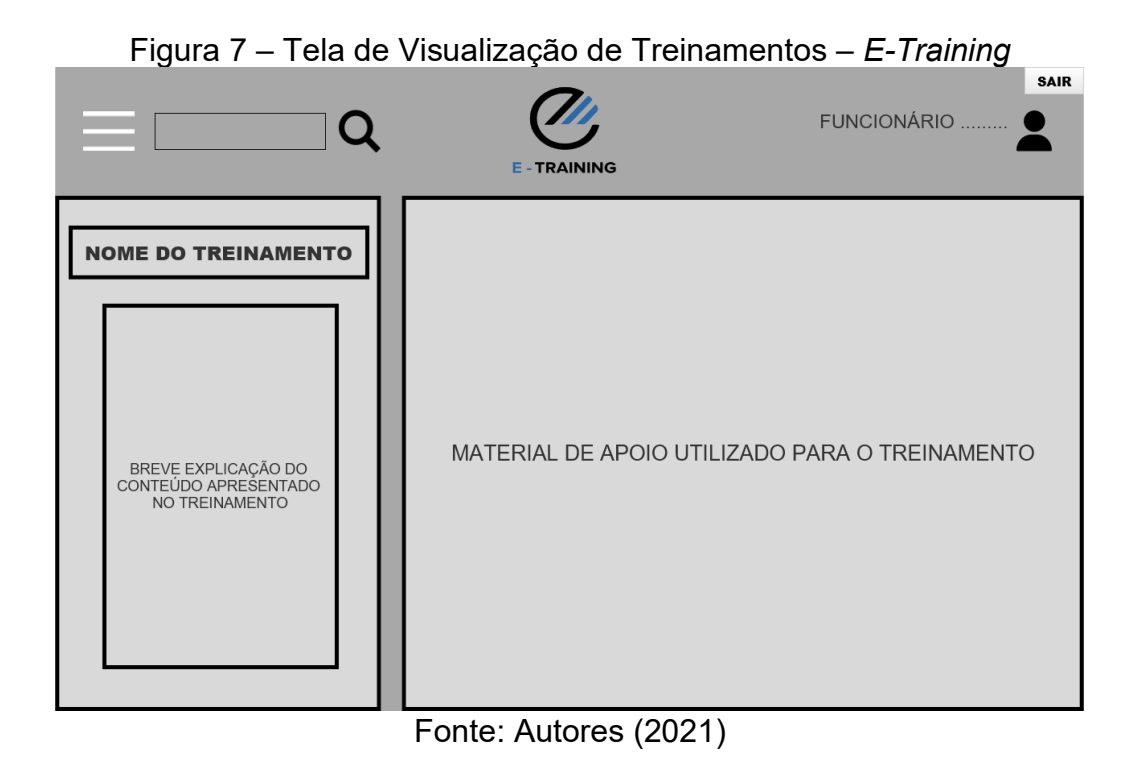

Na Figura 8 é possível visualizar a tela do administrador do software *E-Training*.

<span id="page-22-1"></span>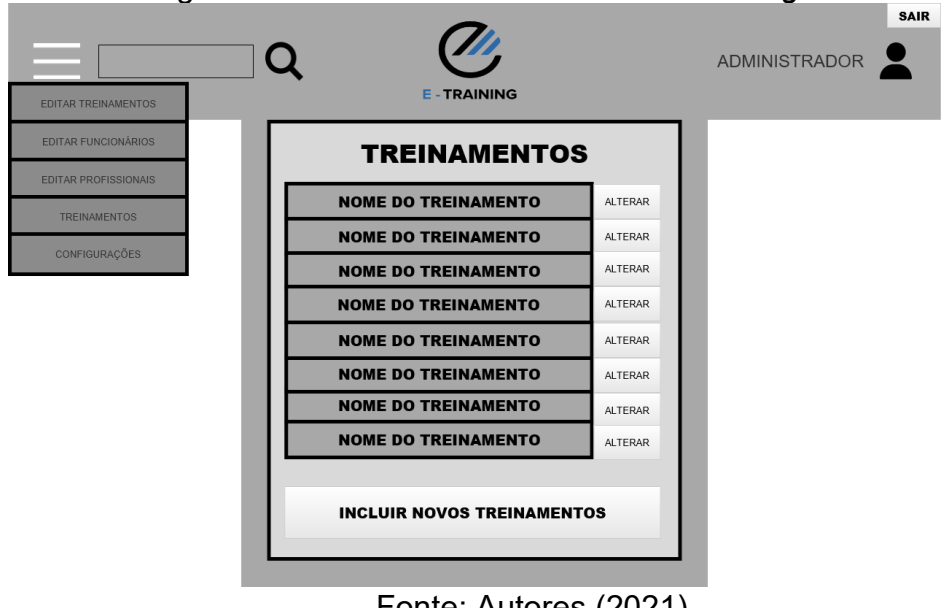

Figura 8 – Tela do Administrador – *E-Training*

Fonte: Autores (2021)

### <span id="page-23-0"></span>3.9 PERMISSÕES DOS USUÁRIOS

De acordo com Juliana Calado (2014), permissões são os direitos de executar uma ou mais ações em objetos de um sistema. Isto é, um objeto pode ser um arquivo, registro de um banco de dados, tela de um sistema, impressão de um determinado arquivo, entre outros. Com o diagrama de caso de uso, foi possível notar as permissões de cada tipo de usuário, conforme o Quadro 2 apresentado a seguir.

| <b>Permissões</b>      | Administrador | Profissional | <b>Usuário</b> |
|------------------------|---------------|--------------|----------------|
| Fazer login            | Sim           | Sim          | <b>Sim</b>     |
| Visualizar informações | <b>Sim</b>    | <b>Sim</b>   | <b>Sim</b>     |
| Inserir informações    | <b>Sim</b>    | <b>Sim</b>   | <b>Não</b>     |
| Alterar informações    | <b>Sim</b>    | <b>Sim</b>   | <b>Não</b>     |
| Remover informações    | <b>Sim</b>    | <b>Sim</b>   | <b>Não</b>     |
| Cadastrar usuários     | <b>Sim</b>    | <b>Não</b>   | <b>Não</b>     |
| Alterar usuários       | Sim           | <b>Não</b>   | <b>Não</b>     |
| Bloquear usuários      | <b>Sim</b>    | <b>Não</b>   | <b>Não</b>     |
| Desbloquear usuários   | <b>Sim</b>    | <b>Não</b>   | <b>Não</b>     |

Quadro 2 – Comparação de permissões dos usuários.

Fonte: Autores (2021)

Como observado, o administrador terá permissão para realizar todas as modificações necessárias, como inserir e remover treinamentos, cadastrar e bloquear usuários, etc. Por outro lado, os usuários terão acesso apenas a login e treinamentos. Os instrutores poderão além de se logar, inserir, alterar e remover treinamentos.

### <span id="page-24-0"></span>**4 CONCLUSÃO**

Conforme estudado, vimos que a pandemia causada pelo Covid-19 afetou muito a questão de uso de meios virtuais para realização de trabalhos. Muitas empresas tiveram que se adaptar rapidamente à nova realidade de trabalho remoto, exigindo o desenvolvimento a distância de treinamentos que anteriormente eram feitos presencialmente.

Com o sistema *E-Training* a empresa poderá facilitar o modo com qual aplica os treinamentos que serão feitos de forma rápida e eficaz. Bom para a organização e bom para o funcionário que terá acesso aos treinamentos de forma facilitada. Desejase que o sistema auxilie as organizações de forma a melhorar o desempenho de seus colaboradores com a realização de treinamentos em uma boa plataforma da qual não tenham problemas para utilizar.

#### <span id="page-24-1"></span>4.1 TRABALHOS FUTUROS

O desenvolvimento do software será feito de forma que possa ser acessado futuramente também em aparelhos móveis e outros Sistemas Operacionais, para facilitar ainda mais o acesso, podendo ser feito de qualquer Smartphone com acesso a internet e outros computadores com outros Sistemas Operacionais. Sendo utilizado linguagens de programação através de estudos obtidos, e que ainda serão realizados através do desenvolvimento e atualizações desse projeto.

## **REFERÊNCIAS**

ALMEIDA, Leonardo D. Desenvolvimento de um aplicativo web para o gerenciamento de redes de telecomunicações utilizando o rational unified process como processo de engenharia de software. 2009. Trabalho de conclusão de curso (Técnico em Engenharia de software) - **Universidade Federal do Paraná**, Curitiba, 2009. p. 26.

APRENDA CONOSCO**. Requisitos funcionais e não funcionais: o que são?** [*S. l.*],. Disponível em: <https://mestresdaweb.com.br/fabrica-de-software/requisitosfuncionais-e-nao-funcionais-o-que-sao/>. Acesso em: 30 jun. 2021.

AQUINO, E.M.L; SILVEIRA, I.H.; PESCARINI, J.; AQUINO, R.; SOUZA-FILHO, J. A. Medidas de distanciamento social no controle da pandemia de COVID-19: Potenciais impactos e desafios no Brasil. Disponível em https://www.cienciaesaudecoletiva.com.br/artigos/medidas-de-distanciamento-socialno-controle-da-pandemia-de-covid19-potenciais-impactos-e-desafios-nobrasil/17550?id=17550. Acesso em 24.07.21.

ARBIT. **Microsoft SQL Server: entenda o que é, como funciona e mais!** Disponível em: <https://blog.arbit.com.br/microsoft-sql-server-entenda/>. Acesso em: 12 de jul. 2021.

**O que é e como começar com C# (C Sharp)?** Disponível em: <https://www.treinaweb.com.br/blog/o-que-e-e-como-comecar-com-c-sharp>. Acesso em> 18 de jul. 2021.

**C# Windows Forms Application Tutorial with Example**. [*S. l.*], 28 ago. 2021. Disponível em: https://www.guru99.com/c-sharp-windows-forms-application.html. Acesso em: 21 set. 2021.

CANGUÇU, Rafael. **O que são Requisitos Funcionais e Requisitos Não Funcionais?**. [*S. l.*], 25 fev. 2021. Disponível em: <https://codificar.com.br/requisitosfuncionais-nao-funcionais/>. Acesso em: 30 jun. 2021.

CREATELY. **O Guia Fácil de Diagramas de Implantação UML.** Atualizado em 05/02/2021. Disponível em < https://creately.com/blog/pt/diagrama/tutorial-dodiagrama-de-implantacao/>. Acesso em: 25 jul. 2021.

CONSUMIDOR MODERNO. **Procura por cursos on line dispara na pandemia: Isolamento social e crise econômica estimularam os brasileiros a buscar novas qualificações.** Comparent em Disponível em em em https://www.consumidormoderno.com.br/2020/11/02/procura-por-cursos-onlinedispara-na-pandemia/; Acesso em 23.07.21.

DEVMEDIA. **Artigo Engenharia de Software 3 - Requisitos Não Funcionais**. Disponível em: <https://www.devmedia.com.br/artigo-engenharia-de-software-3 requisitos-nao-funcionais/9525>. Acesso em: 18 jul. 2021.

DIA DIAGRAM EDITOR. Disponivel em: [<http://dia-installer.de/index.html.en>](http://dia-installer.de/index.html.en). Acesso em: 13 de jul. 2021.

DIAGRAM.NET. Disponível em: https://app.diagrams.net. Acesso em: 06 de out. 2021

DIGITAL HOUSE. **15 frameworks mais usados em programação que você precisa conhecer**. [*S. l.*], 18 nov. 2020. Disponível em: <https://www.digitalhouse.com/br/blog/frameworks-mais-usados-em-programacao>. Acesso em: 18 jul. 2021.

FALBO, Ricardo de Almeida; TRAVASSOS, Guilherme Horta. A integração de conhecimento em um ambiente de desenvolvimento de software. In: **II Congreso Argentino de Ciencias de la Computación**. 1996.

CUNHA, Fernando; **Requisitos funcionais e não funcionais: o que são?** Disponível em: <https://mestresdaweb.com.br/fabrica-de-software/requisitos-funcionais-e-naofuncionais-o-que-sao/.>. Acesso em 25 jul. 2021.

GUEDES, Gilleanes TA. **UML 2 - Uma abordagem prática**. Novatec Editora, 2018.

HOSTGATOR. **O que são frameworks no mundo da programação?** [*S. l.*], 25 jun. 2020. Disponível em: <https://www.hostgator.com.br/blog/frameworks-naprogramacao/>. Acesso em: 18 jul. 2021.

IBM. **Diagramas de Implementação**. Disponível em: <https://www.ibm.com/docs/ptbr/rsas/7.5.0?topic=topologies-deployment-diagrams>. Acesso em: 3 jul. 2021.

CALADO, Juliana. **Controle de Acesso: Gerenciando privilégios e permissões;** Disponível em: < https://www.devmedia.com.br/controle-de-acesso-gerenciandoprivilegios-e-permissoes/30994>. Acesso em 25 jul. 2021.

JUSTINMIND, **All-in-one prototyping tool for web and mobile apps;** Disponível em:

<https://www.justinmind.com>. Acesso em 20 jul. 2021.

LARMAN, Craig. **Utilizando UML e padrões**: uma introdução à análise e ao projeto orientados a objetos e ao desenvolvimento iterativo. 3. ed. Porto Alegre : Bookman, 2007.

LUCIDCHART. **O que é um diagrama UML?** Disponível em: < https://www.lucidchart.com/pages/pt/o-que-e-uml>. Acesso em 26 jul. 2021.

LUCIDCHART. **Diagrama de caso de uso UML: O que é, como fazer e exemplos;**  Disponível em: <https://www.lucidchart.com/pages/pt/diagrama-de-caso-de-usouml>. Acesso em 26 jul. 2021.

MACEDO, R. T.; FRANCISCATTO, R.; CUNHA, G. B.; BERTOLINI, C. **Redes de Computadores**. 1ª Ed. Santa Maria, RS: UFSM, NTE, 2018.

MALAVÊ, M. **O papel das redes sociais durante a pandemia.** Publicado em 18/05/2020. Disponível em http://www.iff.fiocruz.br/index.php/8-noticias/675-papelredes-sociais. Acesso em 24/07/21.

MANSILHA, Sergio. **Desenvolvimento e treinamento empresarial**. Clube de Autores, 2009.

MICROSOFT. **Bem-vindo ao IDE do VisualStudio**. Disponívem em:< https://docs.microsoft.com/pt-br/visualstudio/get-started/visual-studio-ide?view=vs-2019>. Acesso em: 29 de set. 2021.

MICROSOFT. **Introdução ao .NET framework**. Disponível em: <https://docs.microsoft.com/pt-br/dotnet/framework/get-started/>. Acesso em: 12 de jul.2021.

NOLETO, Cairo. **Framework: o que é, como ele funciona e para que serve?**. [*S. l.*], 13 fev. 2020. Disponível em: <https://blog.betrybe.com/framework-deprogramacao/o-que-e-framework/>. Acesso em: 18 jul. 2021.

PERPÉTUA, Maria. **Você sabia que estamos vivendo a 4ª revolução industrial?**. [S. *l.*], 5 fev. 2018. Disponível em: <https://alusolda.com.br/voce-sabia-que-estamosvivendo-a4-revolucao-industrial/>. Acesso em: 23 jun. 2021.

PRAVALER. SQL - o que é e como funciona na pratica?. Disponível em:< https://www.pravaler.com.br/sql-o-que-e-e-como-funciona-na-pratica/ >. Acesso em: 29 de set. 2021.

RH PORTAL. **Como o e-learning reduz os custos de treinamentos corporativos.** Publicado em 16/04/2021. Disponível em https://www.rhportal.com.br/artigosrh/como-o-e-learning-reduz-os-%D1%81ustos-de-treinamento-corporativo/. Acesso em 25.07.2021.

SCHWAB, Klaus. **A Quarta Revolução Industrial.** 1ª Edição, São Paulo: Edipro, 2016.

SILVA, Maurício Samy. **Construindo sites com CSS e (X) HTML:** sites controlados por folhas de estilo em cascata. Novatec Editora, 2007.

SILVA, Paulo. **Artigo SQL Magazine 68 - Utilizando UML:** Diagramas de Implantação, Comunicação e TempoArtigo SQL Magazine 68 - Utilizando UML: Diagramas de Implantação, Comunicação e Tempo. [*S. l.*], 14 jul. 2010. Disponível em: https://www.devmedia.com.br/artigo-sql-magazine-68-utilizando-uml-diagramasde-implantacao-comunicacao-e-tempoartigo-sql-magazine-68-utilizando-umldiagramas-de-implantacao-comunicacao-e-tempo/16353. Acesso em: 30 jun. 2021.

SOMMERVILLE, I. **Engenharia de Software** - 9a Edição. [S.l.]: Pearson Education, 2011.

VISUAL STUDIO CODE. **Code Editing**. Redefined. Disponível em: [<https://code.visualstudio.com/>](https://code.visualstudio.com/). Acesso em: 12 de jul 2021.

SAADE, Joel. C# Guia do programador. **São Paulo: Novatec**, 2010.

## **APÊNDICE: PLANO DE MARKETING E GESTÃO**

1. SUMÁRIO EXECUTIVO

## 1.1 Análise SWOT

Analise SWOT é um sistema simples que analisa o processo como um todo, analisando ambiente interno e externo, facilitando a estratégia para chegar em um objetivo comum, onde resultado pode ser bom ou ruim.

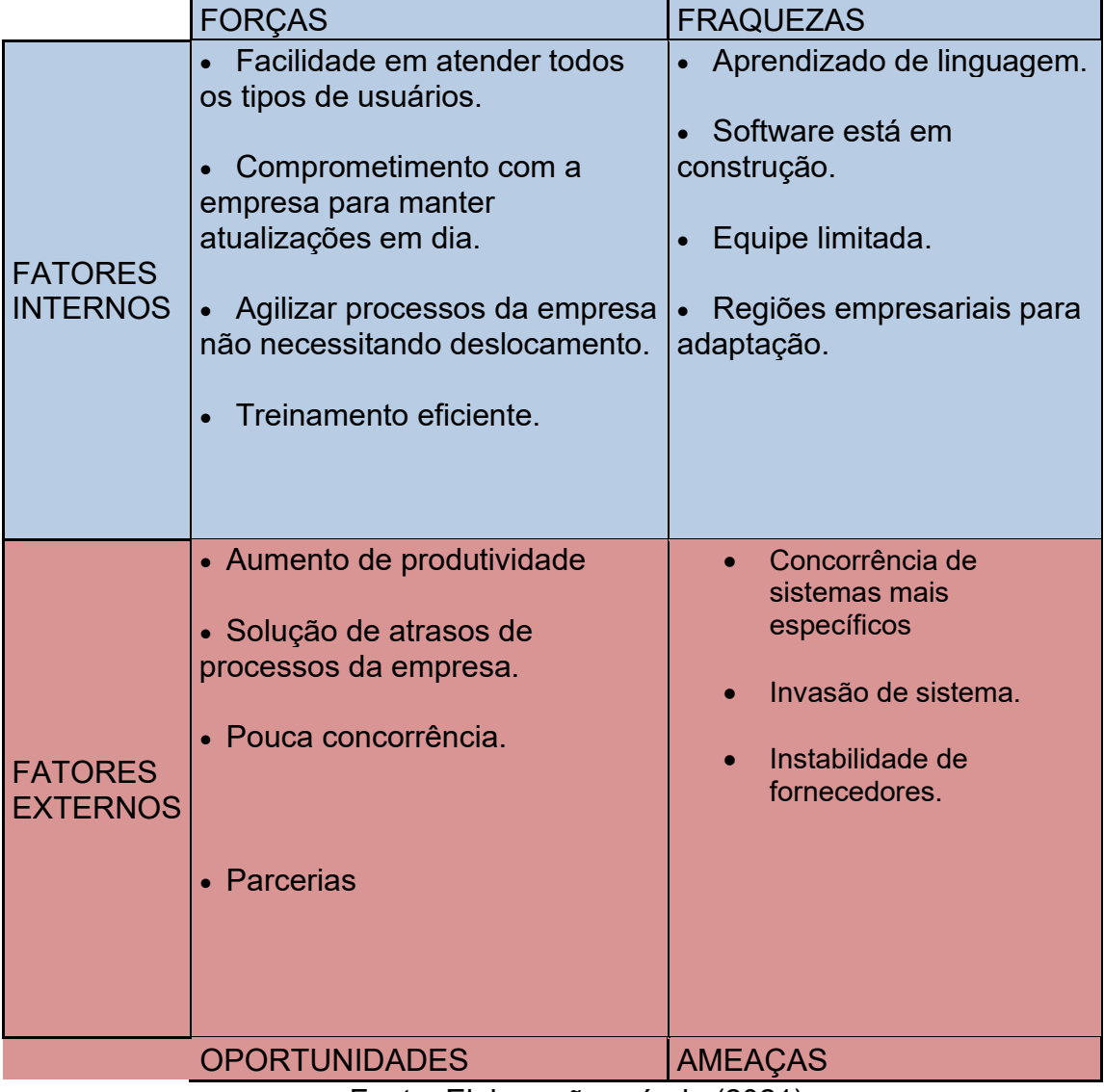

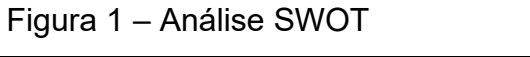

Fonte: Elaboração própria (2021)

### 1. APRESENTAÇÃO DO PRODUTO/SERVIÇO

Este plano de marketing se destina a apresentar o software E-Training, que é uma plataforma desenvolvida para a disponibilização e inclusão de treinamentos, de forma a contribuir para uma melhora significativa aos processos de uma organização.

Destina-se a organizações para que possam facilitar e agilizar o processo de treinamento de funcionários. Por exemplo: a empresa não irá precisar contratar o mesmo profissional várias e várias vezes para treinar novos funcionários, pois o treinamento já estará disponível na plataforma.

Será um produto programado com POO (Programação Orientada a Objetos), BD (Banco de Dados), e a linguagem de programação C#.

O software visa a proporcionar uma experiência facilitada para o usuário, pensado para agilizar a formação de competências por meio de treinamentos intuitivos. Com esta formação, o desempenho dos recursos das organizações seria continuamente melhorado.

### 2.1 PESQUISA DE MERCADO

Conforme conversado na entrevista, chegamos a uma conclusão de que o software proposto iria ajudar bastante nesse quesito de agilidade e facilidade para efetuar os treinamentos. Com a pandemia foi percebido que meios digitais ajudam muito na execução e melhoria das tarefas no dia a dia.

### 2. ESTUDO DO PREÇO E FORMA DE DISTRIBUIÇÃO

| <u>waaaro ilii Lovanianionio aoo biliioipaio oonoonionioo</u> |                 |                          |                       |  |  |
|---------------------------------------------------------------|-----------------|--------------------------|-----------------------|--|--|
| Concorrente/produto-                                          | Preço           | Forma<br>de <sub>1</sub> | Forma de distribuição |  |  |
| servico                                                       | praticado       | pagamento                |                       |  |  |
| SoftExpert                                                    |                 | Cartão, boleto           | Web, Android, iOS     |  |  |
| Skyprep                                                       | 500\$ (Dólares) | Cartão, boleto           | Web, Android, iOS     |  |  |
| Profissional da área                                          | Preço variável  | Cartão, boleto           | Presencial            |  |  |
|                                                               |                 |                          |                       |  |  |
|                                                               |                 |                          |                       |  |  |
|                                                               |                 |                          |                       |  |  |
|                                                               |                 |                          |                       |  |  |
|                                                               |                 |                          |                       |  |  |

Quadro 1 – Levantamento dos principais concorrentes

Fonte: Elaboração dos autores (2021)

Foi estudado a possibilidade do Youtube como concorrente do produto, porém chegamos a conclusão de que não é possível pois o Youtube não oferece um certificado, que é necessário para um treinamento dentro de uma organização.

O consumidor deste produto é sensível ao preço? Iremos fazer outra entrevista para responder essa pergunta.

O consumidor deste produto é sensível à forma de distribuição? A forma de distribuição por meios digitais facilita o uso por parte do consumidor, pois ele acaba podendo acessar de qualquer lugar, apenas tendo o acesso a internet e um aparelho celular ou computador.

#### **LEVANTAMENTO DE PRECOS PAGAMENTO BRUNO** R\$ 200,00 /mensal Luz Internet R\$ 140,00 /mensal R\$ Hora de trabalho 2.500,00 /trabalho **EDUARDA** R\$ /mensal Luz 180,00 R\$ Internet 100,00 /mensal R\$ Hora de trabalho /trabalho 2.500,00 **E-TRAINING CNPJ MEI** R\$  $50,00$ /mensal Domínio Próprio R\$ 40,00 /anual Hospedagem R\$ /anual 170,00 R\$ Curso de Programação 189,90 /pagamento único **TOTAL MENSAL** R\$ 430,00 **TOTAL ANUAL** R\$ 399,90 **TOTAL TRABALHO** R\$ 5.000,00 **TOTAL:** R\$ 5.829,90 PREÇO ESTIPULADO DE VENDA DO SOFTWARE: R\$ 500,00

3.1 Formação do preço do produto

Tabela 1 – Custos para formação do preço

Fonte: Elaboração dos autores (2021)

## 3. PRAÇA: CANAIS DE DISTRIBUIÇÃO

O software será distribuído via internet por meio de anúncios em plataformas como: facebook, instagram, google, etc. O objetivo do sistema é exatamente a facilidade de acesso ao consumidor sem necessidade de deslocamento, por conta disso o acesso vai ser totalmente online.

## **REFERÊNCIAS**

OLIVEIRA, Wallace. Entenda definitivamente o que é analise SWOT. [*S. l.*], 19 set. 2018. Disponível em: https://www.heflo.com/pt-br/swot/o-que-e-analise-swot/. Acesso em: 20 jun. 2021.

O QUE significa SWOT e o que ela pode fazer pelo seu negócio?. [*S. l.*], 11 abr. 2017. Disponível em: https://www.consultoriaiso.org/o-que-significa-swot-e-o-que-ela-podefazer-pelo-seu-negocio/. Acesso em: 20 jun. 2021.

FALBO, Ricardo de Almeida; TRAVASSOS, Guilherme Horta. A integração de conhecimento em um ambiente de desenvolvimento de software. In: II Congreso Argentino de Ciencias de la Computación. 1996.

MANSILHA, Sergio. Desenvolvimento e treinamento empresarial. Clube de Autores, 2009.

ROCHA, Hugo. O que é Plano de Marketing e Modelo de Como Fazer o Seu. Disponível em: https://klickpages.com.br/blog/o-que-e-plano-de-marketing/. Acesso em: 01 jul. 2021

ARAÚJO, Fabricia. Praça ou canal de distribuição. 09 outubro. 2014.

Disponível em: https://administradores.com.br/artigos/praca-ou-canal-dedistribuicao#:~:text=Praça%2C%20Ponto-de-

venda,que%20o%20produto%20estará%20disponibilizado.&text=Em%20muitos%20 casos%2C%20é%20interessante,esportivo%20em%20clubes%20ou%20academias. Acesso em: 10 jul. 2021

## APÊNDICE 1 – PESQUISA DE MERCADO

# **INSTRUMENTO DE COLETA DE DADOS ENTREVISTA**

## **O que hoje poderia tornar o seu trabalho mais produtivo?**

R: A burocracia que ainda impera dentro dos processos administrativos atrapalha a agilidade das atividades laborais. Acredito que podemos utilizar um software que pudesse agilizar todo o processo.

## **O Software proposto iria tornar o trabalho mais produtivo?**

R: Com certeza, iríamos ganhar tempo e agilizar o processo.

## **O Software proposto iria facilitar os treinamentos feitos na empresa?**

R: Sim, com ele poderíamos trabalhar com mais agilidade desde o início do processo até a finalização com grande ganho de tempo.

## **Este é um problema hoje em dia na empresa na qual você trabalha?**

R: Sim, apesar da empresa já ter vários softwares que colaboram com as demandas laborais, mas ainda tem algumas tarefas que caem na burocracia e isso atrapalha o desenvolvimento do establecento do processo.

## **Qual a prioridade de resolução desse problema comparado a outros problemas na empresa?**

R: A prioridade seria média, já que 70% do processo já vem sendo bem conduzido pelos softwares da empresa.

## **Já trabalham com algum aplicativo semelhante?**

R: Temos vários acredito que tenhamos um que seja semelhante ou quase, faltando algo mais para ficar perfeito.

## **Quem seria beneficiado no processo se houvesse a contratação desse Software?**

R: Acredito que vários setores ganhariam com esta nova plataforma, desde RH e demais setores.